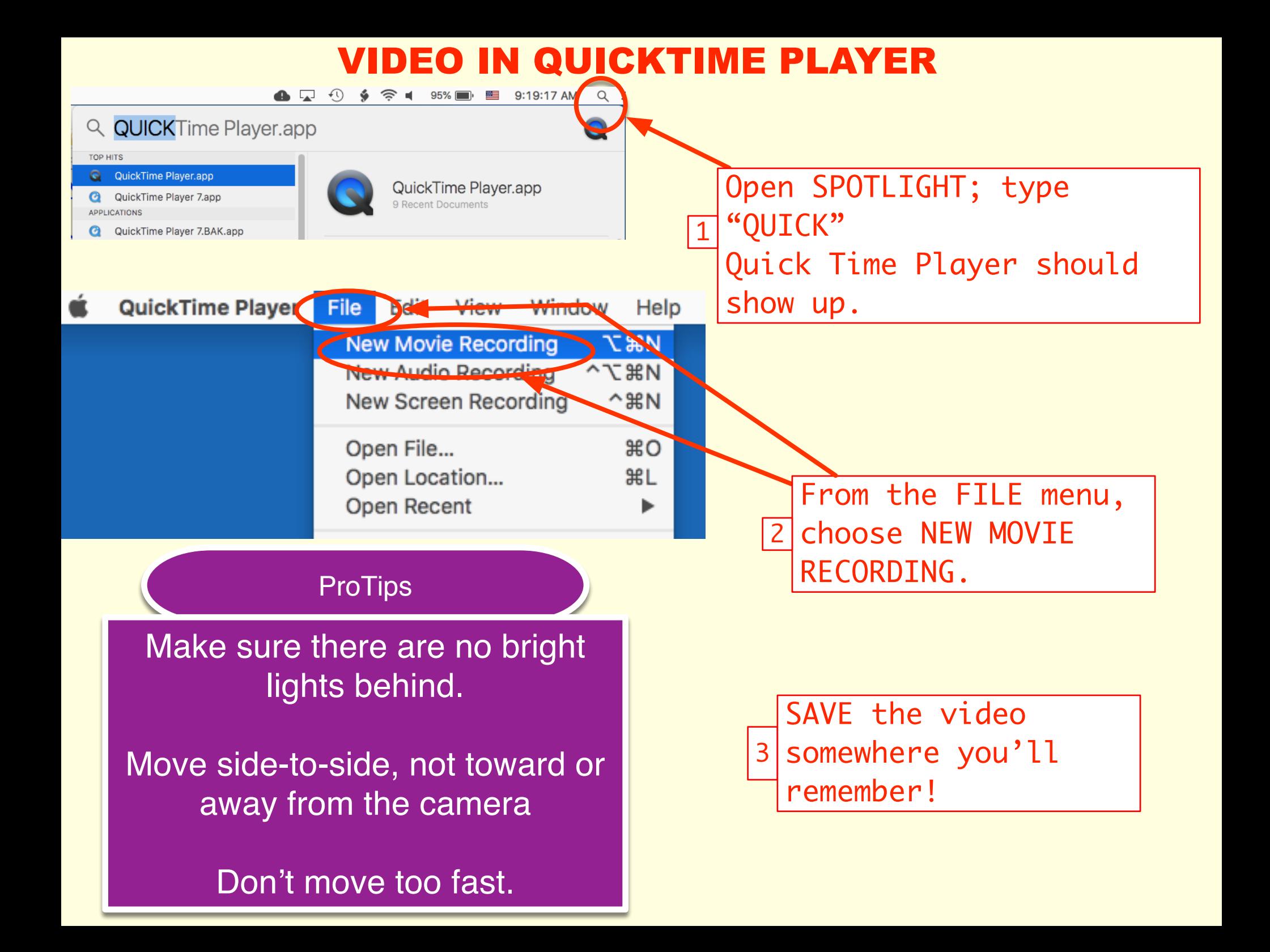

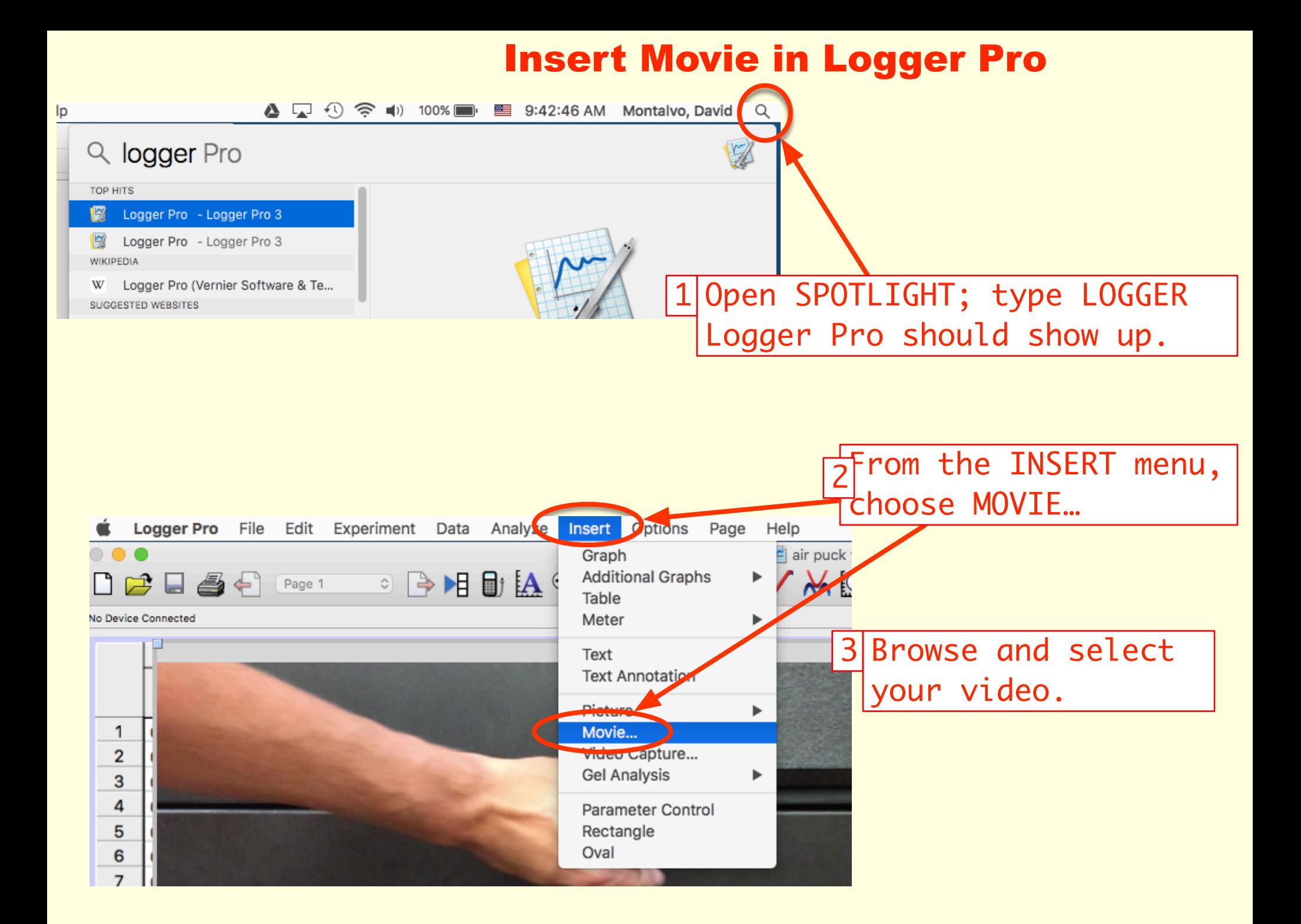

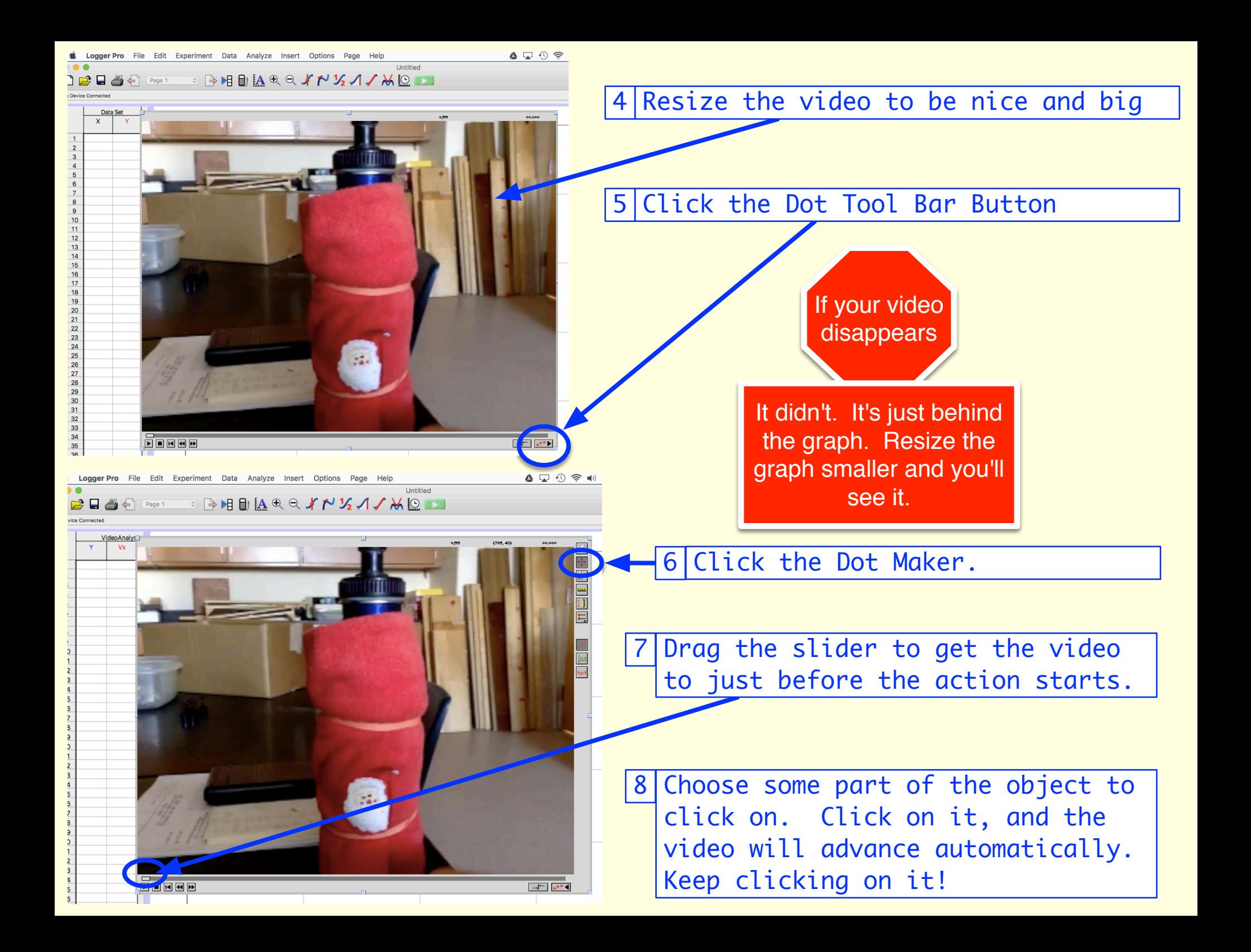

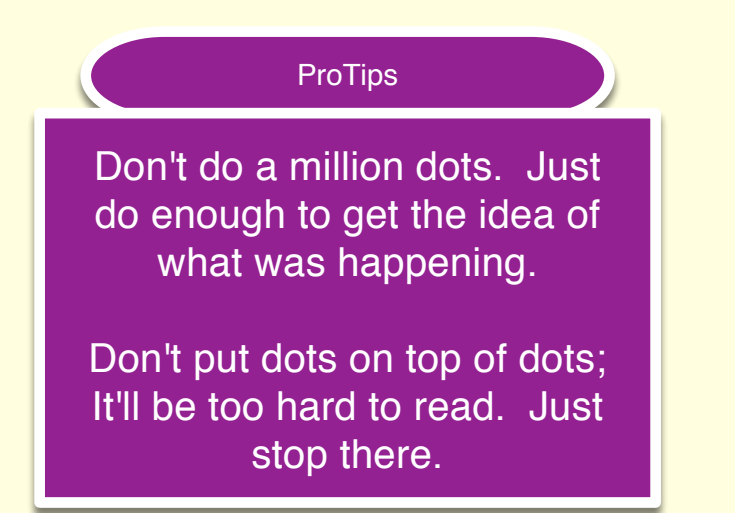

## **If You Mess Up and Want to Start Over**

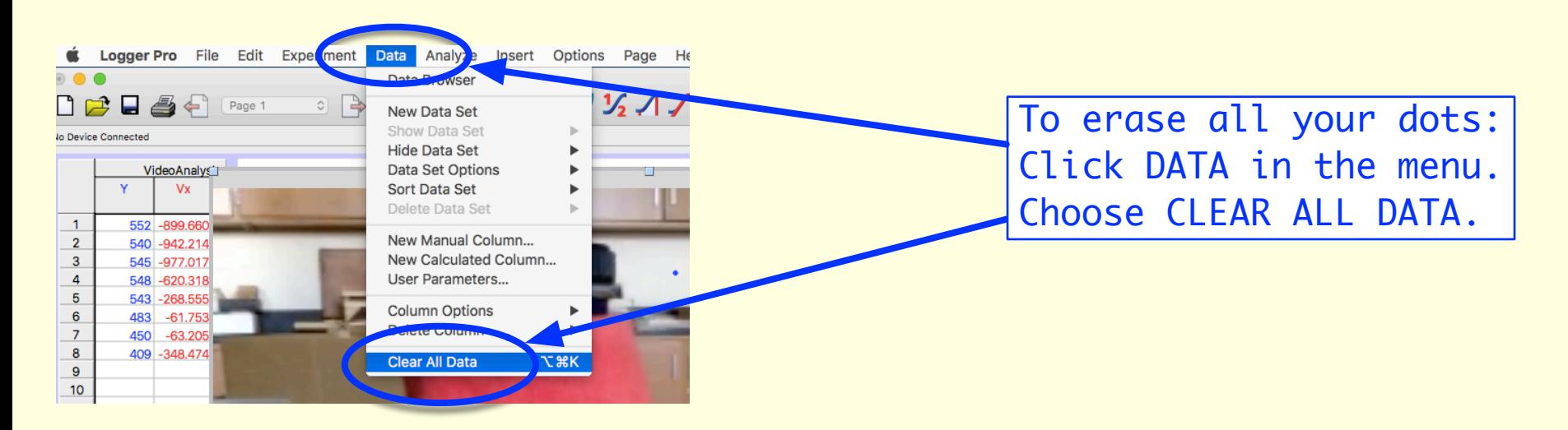